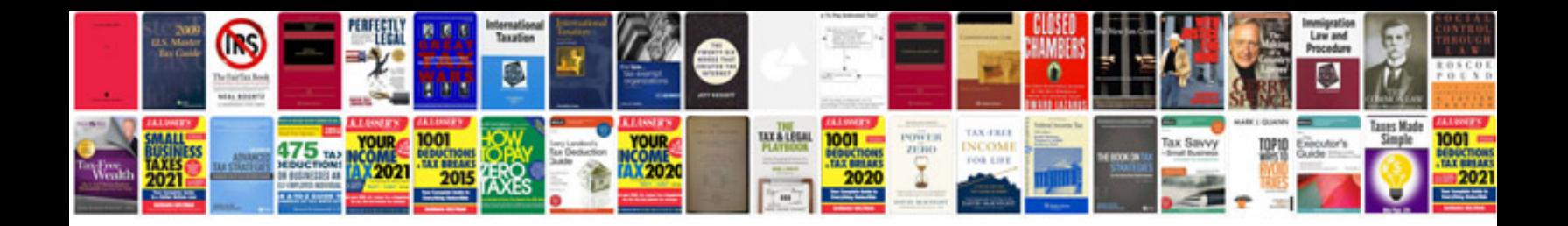

**Oracle interview questions and answers for freshers free download**

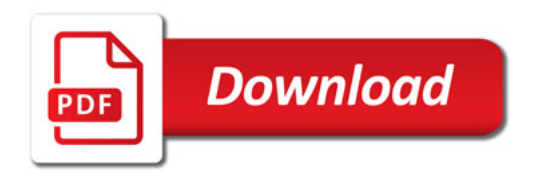

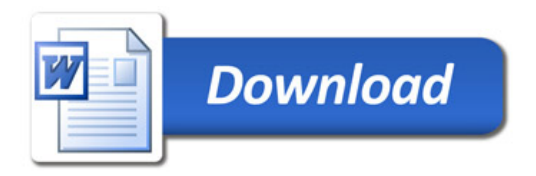